## SAP ABAP table V T7TIM BRL SORT {Generated Table for View}

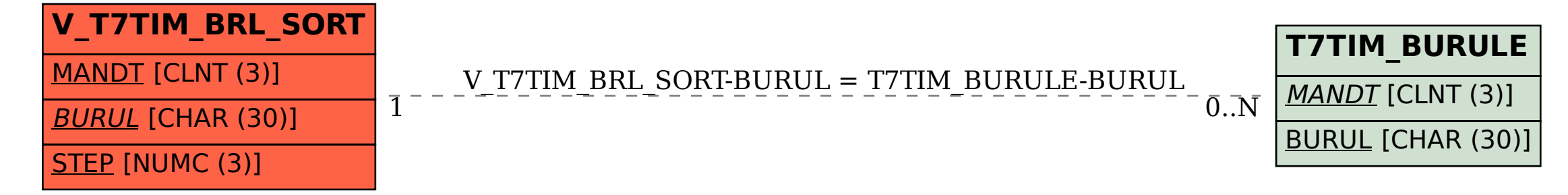